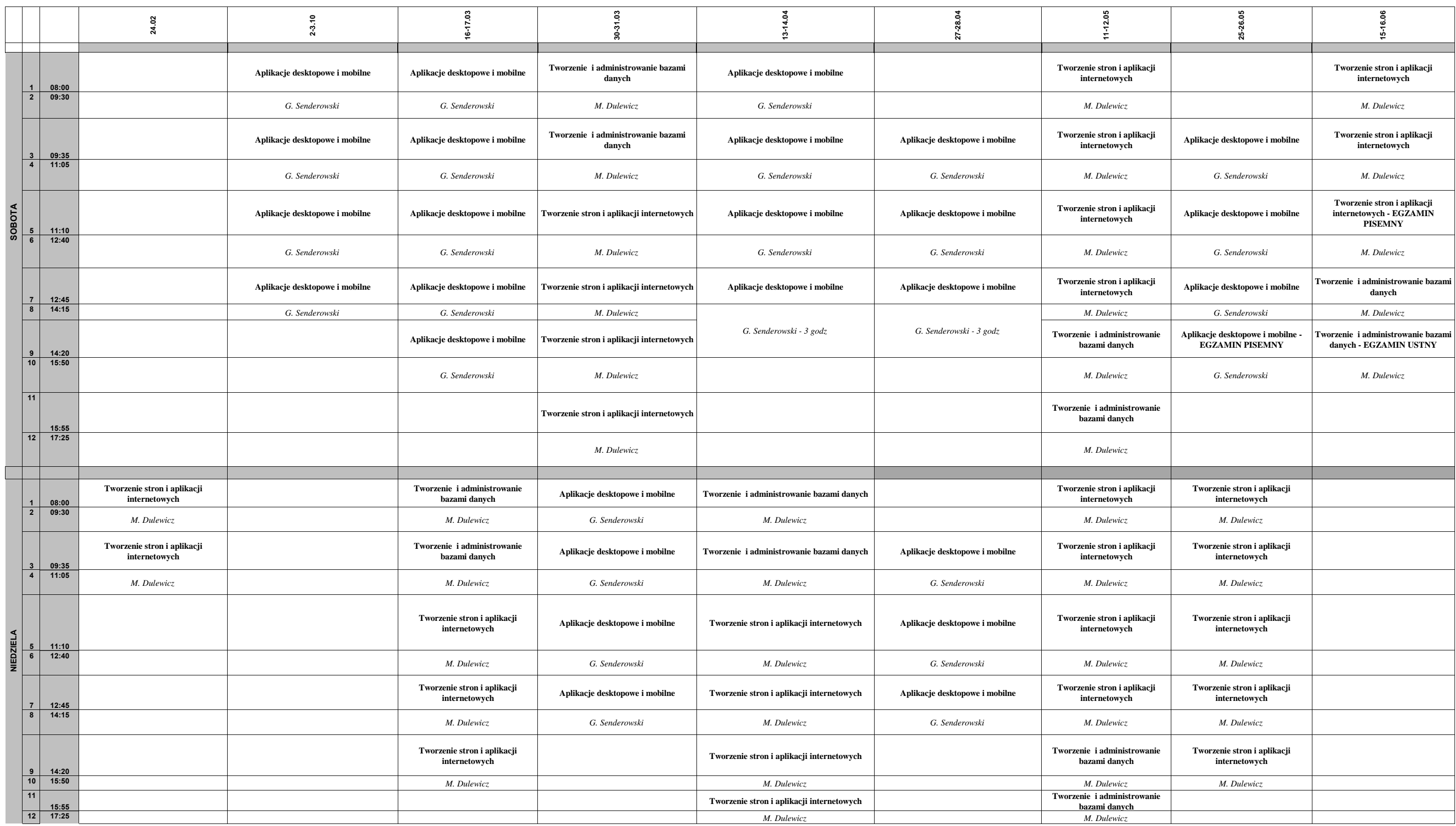

**Informatyka 4 sem**